## SAP ABAP table GVD WAITSTAT {Oracle Monitoring: Copy of GV\$WAITSTAT}

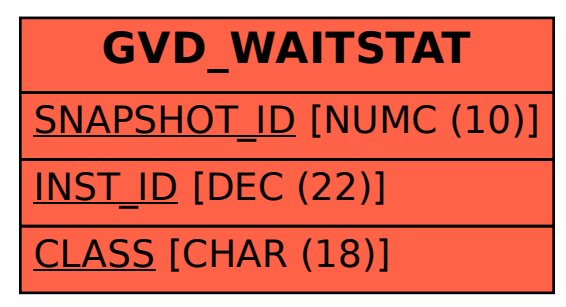